PARIS, LE 15 MAR. 2005

**DIRECTION DU BUDGET** 

DIRECTION DE LA RÉFORME BUDGÉTAIRE 139, RUE DE BERCY 75572 PARIS CEDEX 12

TÉLÉDOC 241 DRB/MISSION DE MODERNISATION BUDGÉTAIRE DB/4BCJS

N° MMB-05-439

### LE MINISTRE DE L'ÉCONOMIE, DES FINANCES ET DE L'INDUSTRIE

### A MESDAMES ET MESSIEURS LES MINISTRES ET **SECRETAIRES D'ETAT**

#### Informations relatives aux opérateurs dans les projets annuels de performance **Objet**  $\bullet$ 2006

MINISTÈRE DE L'ÉCONOMIE DES FINANCES ET DE L'INDUSTRIE

P.J.  $\overline{\mathbf{4}}$  $\mathbf{r}$ 

La présente circulaire a pour objet de préciser les éléments à faire apparaître dans les PAP pour les opérateurs de l'Etat dans le cadre du PLF 2006.

Trois grandes rubriques sont à renseigner : la récapitulation des crédits du programme destinés aux opérateurs de l'Etat, la consolidation indicative des emplois et une présentation détaillée de chaque opérateur principal.

La récapitulation des crédits destinés aux opérateurs de l'Etat mentionne l'intégralité des subventions pour charges de service public, les transferts et les dotations versés aux opérateurs. En revanche, elle ne retrace pas les achats de produits et de prestations de l'Etat à ces opérateurs.

La consolidation indicative des emplois retrace les emplois de tous les opérateurs bénéficiant d'une subvention pour charges de service public, même s'ils ne font pas l'objet d'une présentation détaillée ainsi qu'un rappel des emplois de l'Etat rémunérés en titre II de ce programme. Cette présentation indicative des emplois sera une obligation au regard de la loi organique en cours de discussion, compte tenu des dispositions adoptées à l'identique par l'Assemblée Nationale et le Sénat.

Seuls les opérateurs principaux font l'objet d'une présentation détaillée. Ce sont ceux qui ont une contribution significative à la performance du programme ou qui reçoivent une fraction importante des budgets d'un programme. Certains opérateurs peuvent être présentés de façon regroupée (universités par exemple), sous réserve d'avoir des missions et des organisations homogènes. Dans ce cas, le PAP doit indiquer la liste des entités présentées de façon regroupée. La présentation des ressources et des dépenses des opérateurs principaux dans les PAP ne modifie pas le cadre budgétaire et comptable en vigueur, dont l'évolution éventuelle fait l'objet d'expertises complémentaires.

Diffusion générale

Lorsque l'opérateur relève de plusieurs programmes d'un seul ministère, celui-ci choisit, en accord avec la direction du Budget, le PAP qui présentera l'opérateur de façon détaillée. Il s'agit en principe du PAP qui verse la part la plus importante de subvention pour charges de service public à l'opérateur. Lorsque l'opérateur relève de programmes rattachés à plusieurs ministères, l'annexe 3 de la présente circulaire indique le programme qui présente de façon détaillée l'opérateur. Les autres programmes contribuant au financement de l'opérateur ne retracent que les éléments les plus significatifs qui leur sont propres (missions spécifiques, contribution à la performance et subventions versées), et indiquent le programme qui fait une présentation détaillée de l'opérateur. Le choix de présentation détaillée dans un programme n'emporte pas de modification des relations de tutelle vis-à-vis de l'opérateur, ni de primauté entre ministères dans l'exercice de la tutelle. Il implique toutefois que le responsable du programme présentant l'opérateur de manière détaillée, assure la coordination de la collecte des données en vue de l'alimentation du PAP.

La saisie des informations sera effectuée sur FARANDOLE avec les autres éléments constitutifs des PAP.

La première annexe montre de façon synthétique la maquette du PAP, la deuxième annexe explicite les informations à fournir, la troisième indique les programmes de rattachement des opérateurs relevant de plusieurs ministères, et la dernière annexe est un extrait du projet de loi organique en cours d'adoption au Parlement qui impose des obligations nouvelles en matière de présentation des emplois des opérateurs.

Pour le Ministre et par délégation

LE DIRECTEUR DE LA RÉFORME BUDGÉTAIRE,

LE DIRECTEUR DU BUDGET,

Frank MORDACQ

Pierre-Mathieu DUHAME

### **ANNEXE 1**

## **PRÉSENTATION DU VOLET OPÉRATEUR DES PAP**

# **Le programme et les opérateurs**

# **1. Récapitulation des crédits destinés aux opérateurs de l'État**

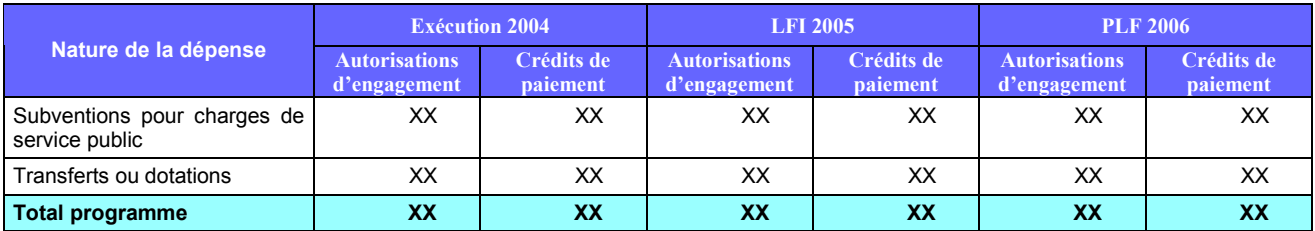

Zone de texte : Quic quid aetatis retro est, mors tenet. Fac ergo, mi Lucili, quod facere te scribis, omnes horas complectere. Sic fiet ut minus ex crastino pendeas, si hodierno manum injeceris. Dum differtur, vita transcurrit.

# **2. Consolidation indicative des emplois**

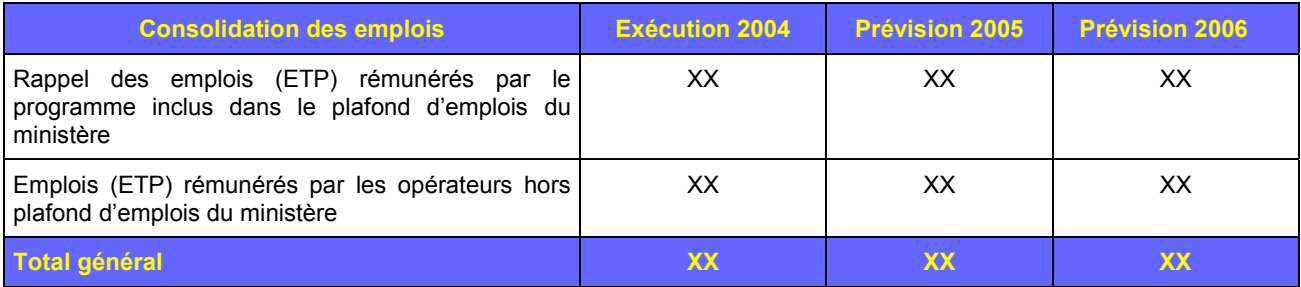

**Commentaires :** observations sur les emplois, justification des variations d'emplois

Quicquid aetatis retro est, mors tenet. Fac ergo, mi Lucili, quod facere te scribis, omnes horas complectere. Sic fiet ut minus ex crastino pendeas, si hodierno manum injeceris. Dum differtur, vita transcurrit.

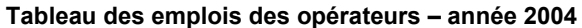

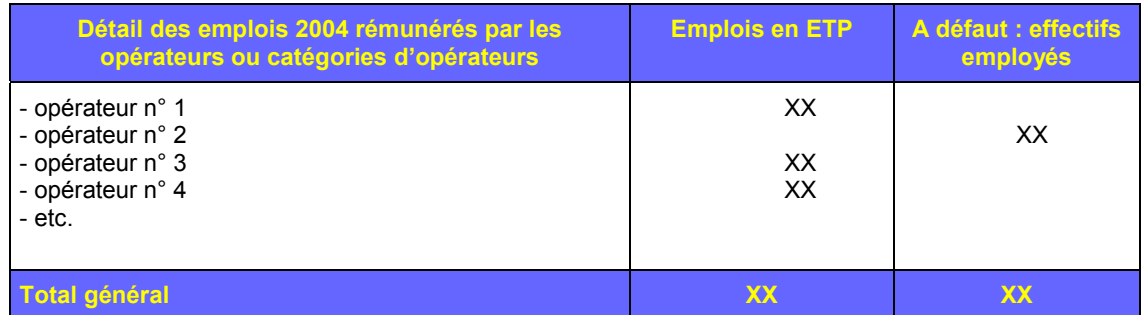

### **3. Présentation des opérateurs principaux**

**Opérateur n° 1**

**Présentation de l'opérateur intégrant :**

- **Une présentation synthétique des missions de l'opérateur.**
- **Systématiquement présenter l'action ou les actions du programme** auxquelles se rattache l'opérateur et rappeler les montants du programme.
- **Nature des liens avec l'opérateur** : Modalités de tutelle (précisions sur les co-tutelles), précisions sur le contrat d'objectif,…

#### **Si nécessaire :**

- **Partie « performance »** : Description des principaux objectifs et indicateurs de l'opérateur qui concourent à la réalisation des objectifs du programme.
- **Partie « JPE » :** Eléments de justification des crédits ouverts en complément de ceux donnés dans le tableau de dépenses.

Quem mihi dabis, qui aliquod pretium tempori ponat, qui diem aestimet, qui intellegat se cotidie mori ? In hoc enim fallimur, quod mortem prospicimus : magna pars ejus jam praeteriit. Quicquid aetatis retro est, mors tenet. Fac ergo, mi Lucili, quod facere te scribis, omnes horas complectere. Sic fiet ut minus ex crastino pendeas, si hodierno manum injeceris. Dum differtur, vita transcurrit.

Quem mihi dabis, qui aliquod pretium tempori ponat, qui diem aestimet, qui intellegat se cotidie mori ? In hoc enim fallimur, quod mortem prospicimus : magna pars ejus jam praeteriit. Quicquid aetatis retro est, mors tenet. Fac ergo, mi Lucili, quod facere te scribis, omnes horas complectere. Sic fiet ut minus ex crastino pendeas, si hodierno manum injeceris. Dum differtur, vita transcurrit.

Quem mihi dabis, qui aliquod pretium tempori ponat, qui diem aestimet, qui intellegat se cotidie mori ? In hoc enim fallimur, quod mortem prospicimus : magna pars ejus jam praeteriit. Quicquid aetatis retro est, mors tenet.

#### **Financements de l'Etat**

### **(Option 1) : Opérateur financé par un seul programme**

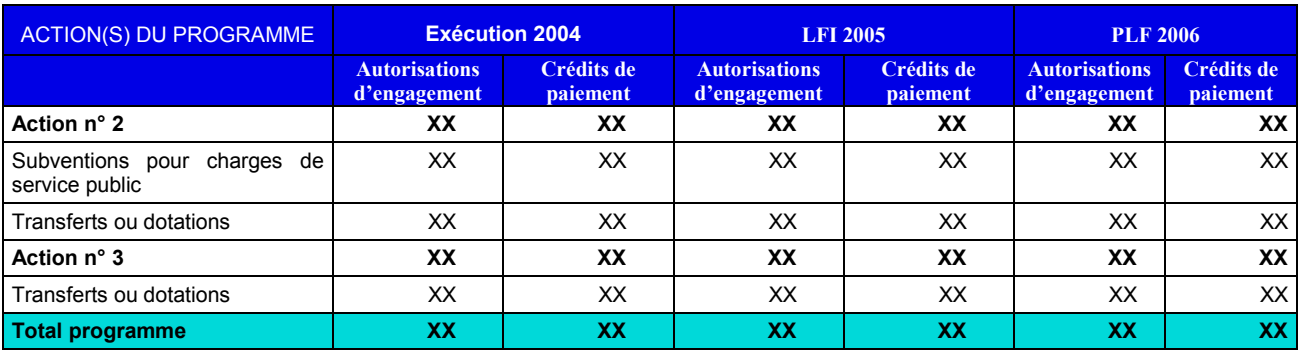

### **(Option 2) : Opérateur financé par plusieurs programmes**

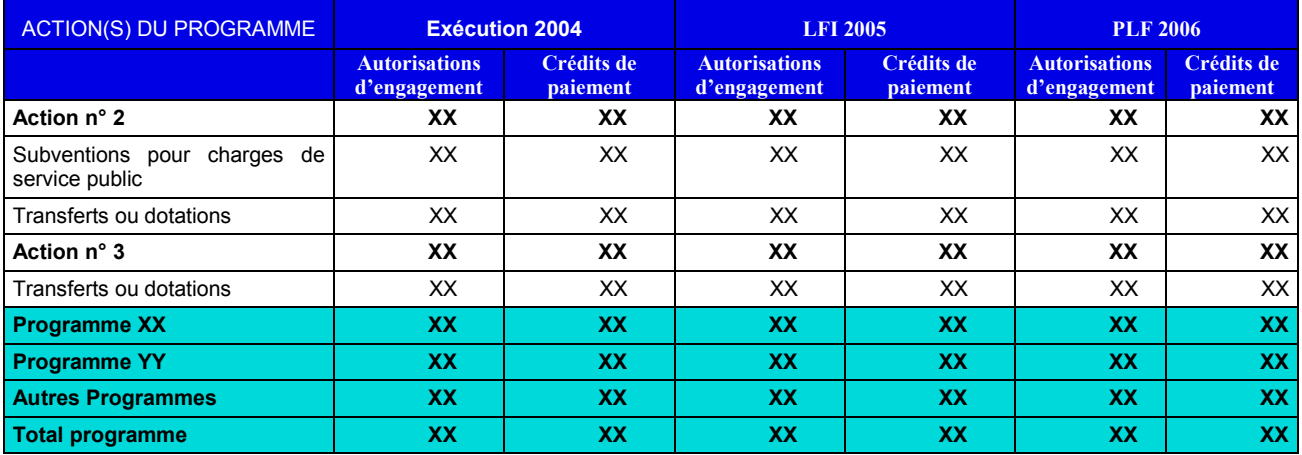

### **Budget de l'opérateur**

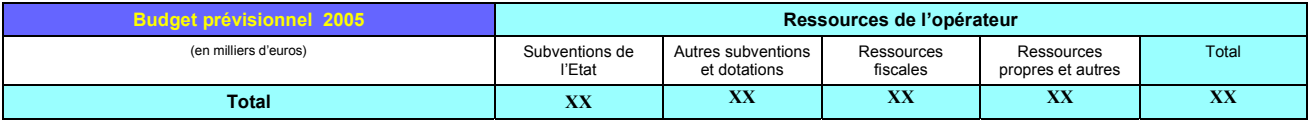

**Option 1 :**

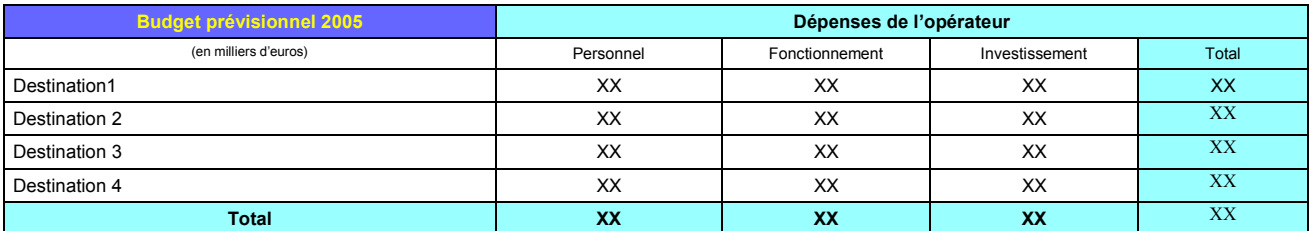

**Option 2 :**

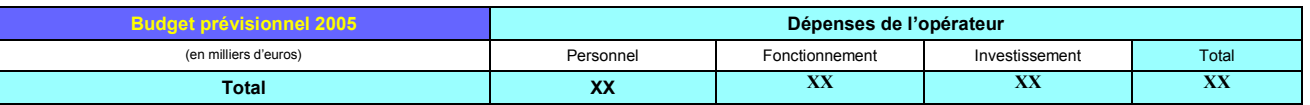

**Dépenses de transfert non retracées dans le tableau des dépenses : …………**

#### **Emplois de l'opérateur :**

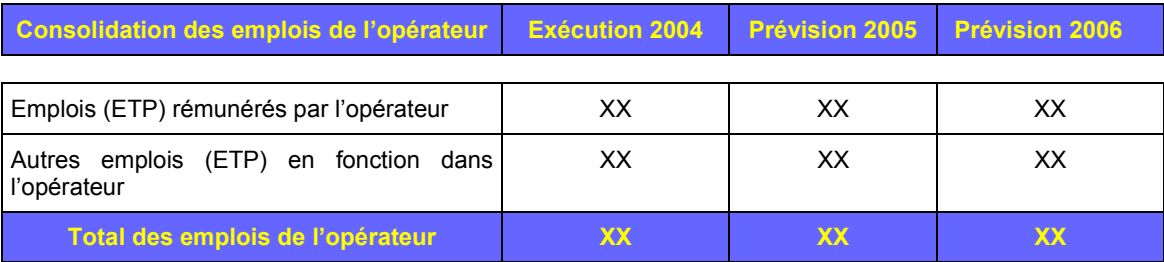

**Zone de Texte emplois :** éléments de précision sur les emplois, justification des variations d'emplois, ventilation des emplois par destination ou programme financeur…

Quicquid aetatis retro est, mors tenet. Fac ergo, mi Lucili, quod facere te scribis, omnes horas complectere. Sic fiet ut minus ex crastino pendeas, si hodierno manum injeceris. Dum differtur, vita transcurrit.

### **ANNEXE 2**

### **EXPLICITATION DES RUBRIQUES**

**La saisie des rubriques sera effectuée dans l'application FARANDOLE avec les autres éléments du PAP.**

### **1. Récapitulation des crédits destinés aux opérateurs de l'État**

Le tableau récapitule les moyens financiers que l'État met à disposition de ses opérateurs au titre d'un programme donné.

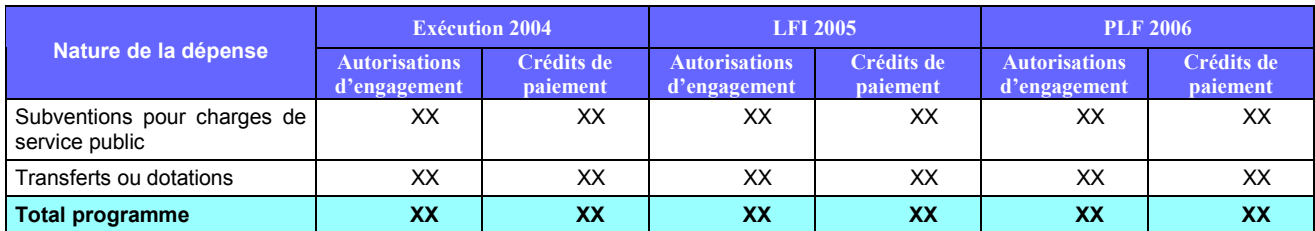

### **Zone de texte :**

La ligne **« Subventions pour charges de service public »** reprend le total des crédits destinés à financer le fonctionnement des opérateurs, inscrits en catégorie 3.2 au titre du programme. Ce chiffre doit être identique à celui fourni dans les tableaux de présentation des crédits par titres et catégories.

La rubrique **« Transferts ou dotations »** récapitule l'ensemble des autres financements destinés aux opérateurs au titre du programme. Il s'agit principalement des crédits de transferts du titre 6 ou des dotations du titre 7. En revanche, les financements inscrits en titre 3 - catégorie 1, qui correspondent, non à la réalisation d'une politique de l'État, mais à des achats de produits ou prestations effectués par l'État auprès des opérateurs ne sont pas mentionnés dans ce tableau.

La « **zone de texte »** permet de détailler, en dessous ce tableau, sous la forme d'un bref renvoi littéral, les subventions versées aux opérateurs relevant de plusieurs programmes, en précisant ceux qui font l'objet d'une présentation détaillée, en tant qu'opérateurs principaux, sur un autre programme.

#### **2. Consolidation indicative des emplois**

Le tableau récapitule la totalité des emplois rémunérés par le programme (titre 2) et ceux rémunérés par les opérateurs.

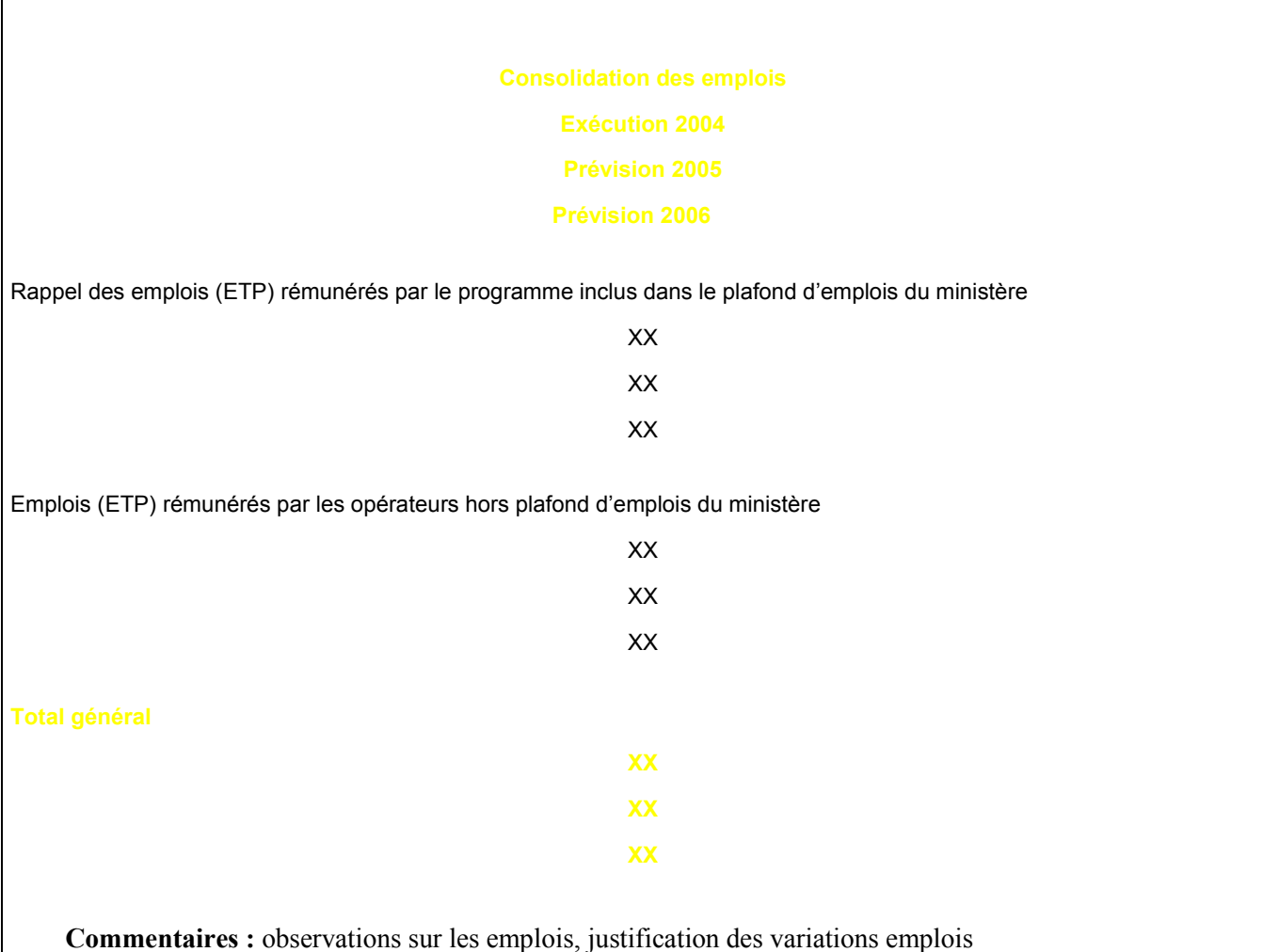

La rubrique **« Rappel des emplois (ETP) rémunérés par le programme inclus dans le plafond d'emplois du ministère »** regroupe les emplois rémunérés sur le titre 2 du budget de l'État au titre d'un programme donné. Les données sont identiques à celles présentées dans le schéma des emplois par catégorie du programme.

La rubrique **« Emplois (ETP) rémunérés par les opérateurs hors plafond d'emplois du ministère »** reprend les emplois rémunérés sur le budget des opérateurs. Le nombre est exprimé en ETP. Toutefois si les systèmes de paye ou de GRH des opérateurs ne permettent pas ce calcul en ETP, le nombre est indiqué en « effectifs employés ». Une mention précisant ce point doit être apportée dans la zone de commentaire sous le tableau.

La zone **« Commentaires »** permet d'apporter des informations synthétiques sur les emplois et leurs variations, les détails étant fournis dans chaque opérateur principal et dans le tableau de synthèse suivant.

**Nota :** Le total des emplois rémunérés par un opérateur n'est retracé que dans un seul programme, même s'il bénéficie de subventions de plusieurs programmes, afin d'éviter des doubles comptes.

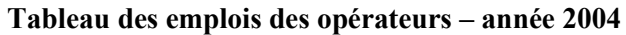

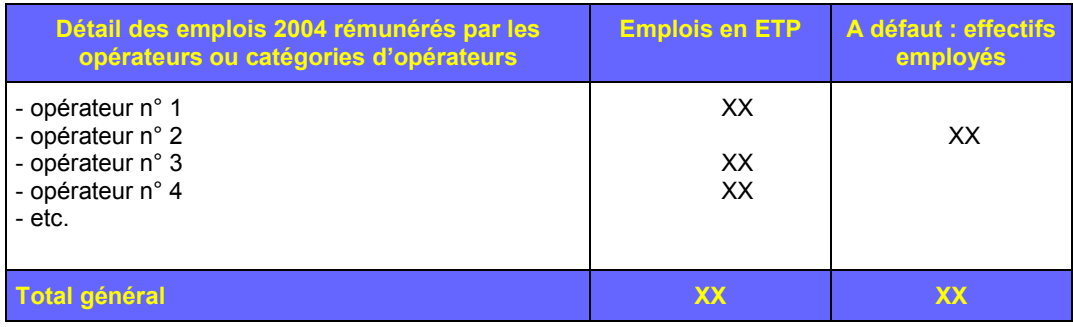

Ce tableau retrace les **emplois rémunérés par tous** les opérateurs du programme pour l'année 2004. Il est exprimé en ETP. Toutefois pour les opérateurs qui ne pourraient déterminer le nombre d'ETP 2004, le nombre sera exprimé en « **effectifs employés** ». Le total des emplois en ETP et des effectifs employés correspond au nombre d'emplois rémunérés par les opérateurs du tableau précédent.

Les opérateurs peuvent être regroupés par catégories homogènes pour simplifier la lecture du tableau (par exemple : universités, musées, offices agricoles,…), le nombre de lignes maximum du tableau étant fixé à 50.

**Nota :** Comme dans le tableau précédent, les emplois rémunérés par un opérateur ne sont retracés que dans un seul programme pour éviter les doubles comptes, même s'il est financé par plusieurs programmes.

### **3. Présentation des opérateurs principaux**

#### **Un opérateur principal est un opérateur qui a une contribution significative à la performance d'un programme ou qui reçoit une part importante des crédits d'un programme**.

Plusieurs opérateurs peuvent être regroupés dans une catégorie pour permettre une présentation globale (par exemple les 80 universités peuvent être présentées de façon globale sous cette catégorie).

#### **Présentation de l'opérateur intégrant :**

- **Une présentation synthétique des missions de l'opérateur.**
- **Systématiquement présenter l'action ou les actions du programme** auxquelles se rattache l'opérateur et rappeler les montants du PLF.
- **Nature des liens avec l'opérateur** : Modalités de tutelle (précisions sur les co-tutelles), précisions sur les éventuels contrats d'objectif, projets d'entreprise,…

#### **Si nécessaire** :

- Partie « performance » : Description des principaux objectifs et indicateurs de l'opérateur qui concourent à la réalisation des objectifs du programme.
- **Partie « JPE » :** Éléments de justification des crédits ouverts en complément de ceux donnés dans le tableau de dépenses.

Les éléments explicatifs doivent rester synthétiques, l'objectif étant de ne pas dépasser deux pages par opérateur principal (tableaux inclus) par analogie avec les éléments présentés dans les anciens « Verts ». Les trois premières rubriques (présentation synthétique des missions de l'opérateur, présentation de l'action ou des actions du programme, nature des liens avec l'opérateur) sont obligatoires. Pour ce PLF 2006, les deux autres rubriques (Performance et JPE) pourront être renseignées en fonction de la pertinence de ces rubriques pour une bonne description de l'opérateur et une bonne information du Parlement. Il convient de veiller à ne pas répéter les éléments déjà communiqués dans les volets performance et JPE du programme.

Pour les opérateurs relevant de plusieurs programmes, un seul programme retrace l'ensemble des tableaux. Les programmes co-financeurs renvoient au PAP de ce programme « chef de file » pour la présentation exhaustive de l'opérateur. Si un opérateur est considéré comme opérateur principal de plusieurs programmes, les PAP peuvent présenter les missions confiées à cet opérateur, les actions du programme auxquelles ils se rattachent et les montants des subventions qu'il en reçoit, ainsi que les principaux objectifs et indicateurs du programme auxquels il contribue. Toutefois les tableaux complets ne sont renseignés que dans le programme « chef de file » (cf. annexe 3) et devront être ôtés des autres PAP dans l'application FARANDOLE.

Exemple : le CNASEA est décrit de façon complète dans le programme « Agriculture, pêche forêts et affaires rurales : Gestion durable de l'agriculture, de la pêche et développement durable ». Les autres programmes, notamment ceux de la mission « Travail » qui versent des financements au CNASEA, ne retracent que les missions relatives aux aides à l'emploi gérées par le CNASEA et les subventions versées à cet organisme ainsi que sa contribution aux objectifs et indicateurs des programmes « Travail », sans reprendre l'intégralité de ses tableaux financiers et d'emploi.

#### **Financements de l'Etat**

Deux options sont possibles. L'option n°1 est réservée aux opérateurs financés par un seul programme de l'Etat (ce qui n'exclut pas d'autres ressources). L'option n°2 est réservée aux opérateurs recevant des financements de plusieurs programmes.

### **(Option 1) : Opérateur financé par un seul programme**

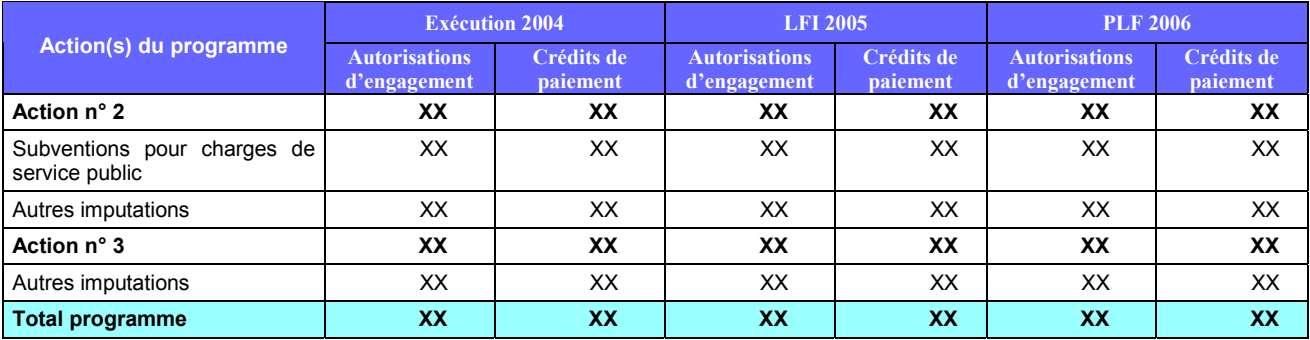

### **(Option 2) : Opérateur financé par plusieurs programmes**

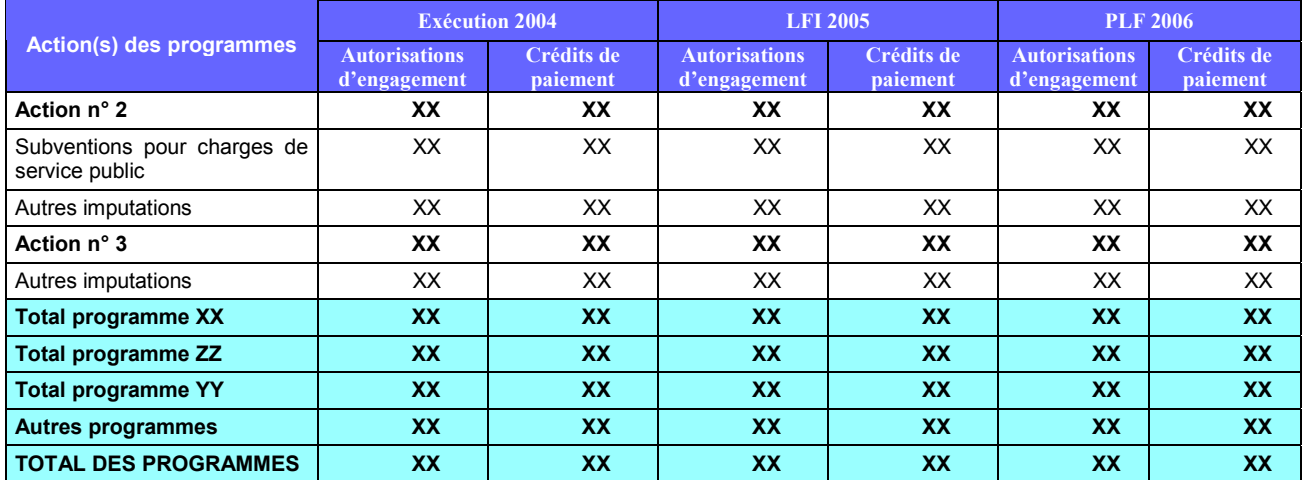

La ligne « Autres programmes » permet de regrouper les financements provenant d'autres programmes qui ne représentent qu'une part marginale des recettes de l'opérateur (inférieure à 10% de ses recettes globales).

### **Budget de l'opérateur**

Les tableaux sont établis à partir du budget prévisionnel des opérateurs, tant en recettes qu'en dépenses (budget initial 2005 pour le PAP 2006, les éventuelles décisions modificatives adoptées par les CA avant la sortie des PAP ne sont pas prises en compte, sauf si elles bouleversent fortement l'équilibre initial des comptes).

Les éléments présentés ci-dessous sont tirés des documents budgétaires et financiers des opérateurs. Ils ne modifient pas le cadre budgétaire et comptable en vigueur dans les établissements publics dont l'évolution éventuelle doit faire l'objet d'expertises complémentaires.

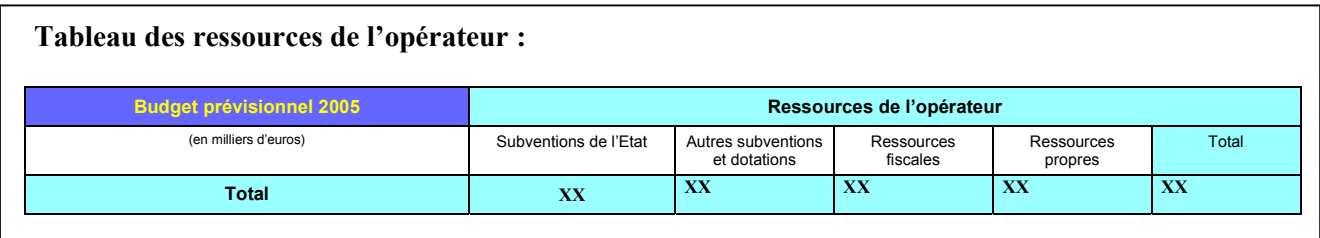

Ce tableau retrace les différentes recettes de l'opérateur (produits donnant lieu à encaissement en trésorerie).

Les subventions de l'Etat comportent les subventions pour charges de service public, les crédits d'intervention imputés dans le compte de résultat (à l'exception de ceux gérés en compte de tiers au bilan), les crédits de paiement reçus en provenance des titres 5 et 7. Ces subventions ne comprennent pas les recettes liées à des ventes de prestations à l'Etat (imputées dans le titre 3.1 de l'Etat).

Les autres subventions et dotations retracent les subventions reçues d'autres financeurs que l'Etat (collectivités locales, Union européenne, autres organismes), ainsi que les éventuelles dotations en capital (ou subventions analogues).

**Les ressources fiscales** retracent les recettes liées à des taxes affectées ou des produits de nature équivalente.

**Les ressources propres** regroupent les autres recettes (recettes commerciales, droits d'entrée, produits financiers,…) et notamment les recettes liées aux ventes de produits ou prestations à l'Etat (imputés dans le titre 3 - catégorie 1 de l'Etat).

### **Tableau des dépenses de l'opérateur**

Deux options sont possibles en fonction des informations dont disposent les opérateurs.

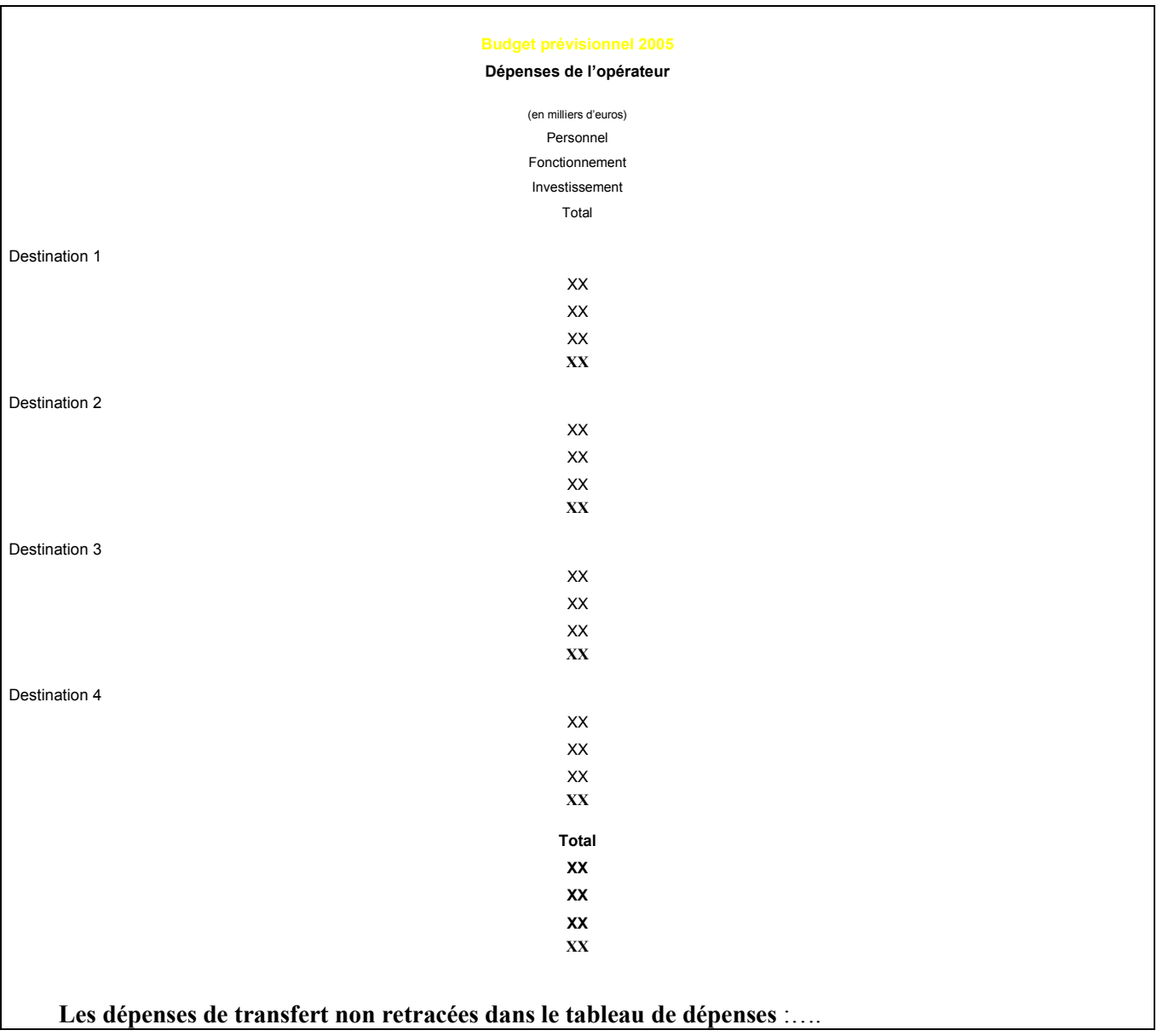

Les dépenses sont réparties entre « personnel », « fonctionnement » et « investissements ». Elles ne tiennent compte que des dépenses décaissables et n'incluent donc pas notamment les dotations aux amortissements et dépréciations d'actif. Les dépenses de personnel ne mentionnent que les dépenses de rémunérations des personnels payés par l'opérateur.

Les dépenses sont ventilées par destination dans une logique cohérente avec celle retenue pour les programmes financeurs. Cette ventilation peut faire apparaître des fonctions de soutien internes à l'opérateur ainsi que des destinations liées aux activités propres de l'opérateur qui ne sont pas nécessairement retracées dans le budget de l'Etat. Il est à noter que pour la première année, cette ventilation par destination n'est qu'indicative, les conseils d'administration ne s'étant pas encore prononcés sur ce point.

Dans le cas où ce tableau retrace les dépenses d'un groupe d'opérateurs, la même ventilation par destination doit être adoptée pour l'ensemble des opérateurs du groupe.

### **Option 2 :**

A défaut de disposer d'une ventilation des dépenses par destination, le tableau suivant peut lui être substitué pour le PLF 2006, en se limitant à une ventilation par nature de dépenses (personnel, fonctionnement et investissement).

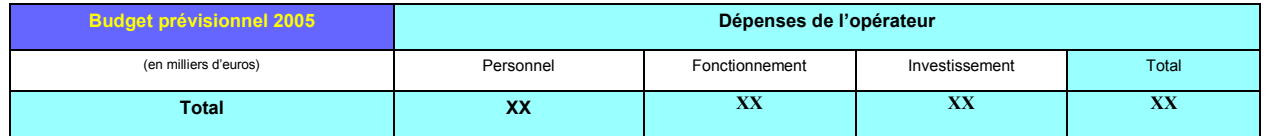

**Les dépenses de transfert non retracées dans le tableau de dépenses** : retracent les subventions qui seraient enregistrées exclusivement en compte de tiers (classe 4) par l'opérateur (et donc non incluses dans son budget). Ces subventions destinées à des tiers (ménages, entreprises,…) ne constituent pas à proprement parler des recettes et dépenses de l'organisme et doivent faire l'objet d'une mention spécifique pour permettre une information complète sur l'activité de l'opérateur. Il peut s'agir par exemple de subventions européennes, redistribuées par un organisme payeur.

**Nota** : Le tableau de ressources et le tableau de dépenses ne couvrant pas exactement les mêmes périmètres, il est normal que les totaux de ces deux tableaux puissent être différents.

### **Emplois de l'opérateur**

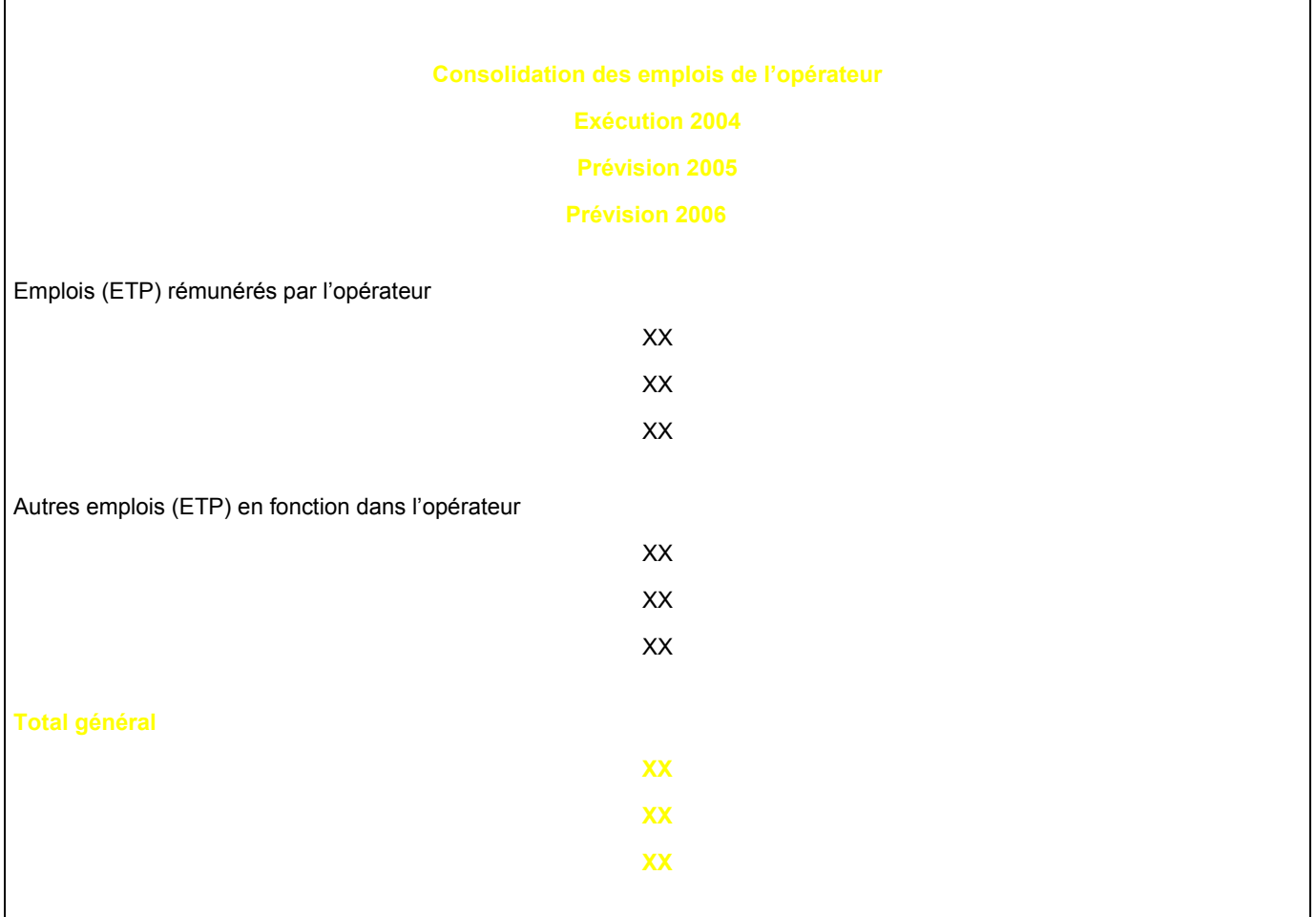

**Zone de texte emplois: éléments de précision sur les emplois,** justification des variations d'emplois, ventilation des emplois par destination ou programme financeur…

La ligne **« Emplois (ETP) rémunérés par les opérateurs »** retrace tous les autres emplois dont l'opérateur assure la rémunération, quelle que soit leur situation statutaire (corps de fonctionnaires propres des établissements publics, contractuels, agents détachés dans l'établissement, agents de droit privé…) et quelles que soient les missions de l'opérateur auxquelles ils concourent.

Les emplois sont décomptés en ETP selon les mêmes modalités que celles retenues pour l'Etat. Toutefois si les outils de GRH de l'opérateur ne permettaient un décompte équivalent à celui retenu pour l'Etat, une présentation en nombre d'emplois (personnes physiques) est possible, mais doit être précisée en note.

La ligne **« Autres emplois (ETP) en fonction dans l'opérateur »** retrace les emplois rémunérés par l'Etat qui sont en poste dans l'opérateur, quelle que soit la position statutaire de ceux-ci (affectation, mise à disposition ou autre). **Cette deuxième rubrique est facultative pour le PLF 2006**. Dans le cas où l'opérateur bénéficierait d'emplois rémunérés par des tiers (collectivités locales par exemple), mention doit en être faite.

Le total des deux lignes permet de connaître le total des emplois en fonction dans un opérateur, quel que soit le mode de financement de ces emplois.

La rubrique **« Zone de texte emplois »** permet d'expliciter les prévisions de variation d'effectif. Il est nécessaire de distinguer les variations liées aux emplois rémunérés sur le titre II de l'Etat, de celles liées aux emplois rémunérés par l'opérateur.

## **ANNEXE 3**

# **LISTE DES OPÉRATEURS RATTACHÉS À PLUSIEURS MINISTERES ET PROGRAMMES QUI PORTENT LA PRÉSENTATION DÉTAILLÉE DES OPÉRATEURS**

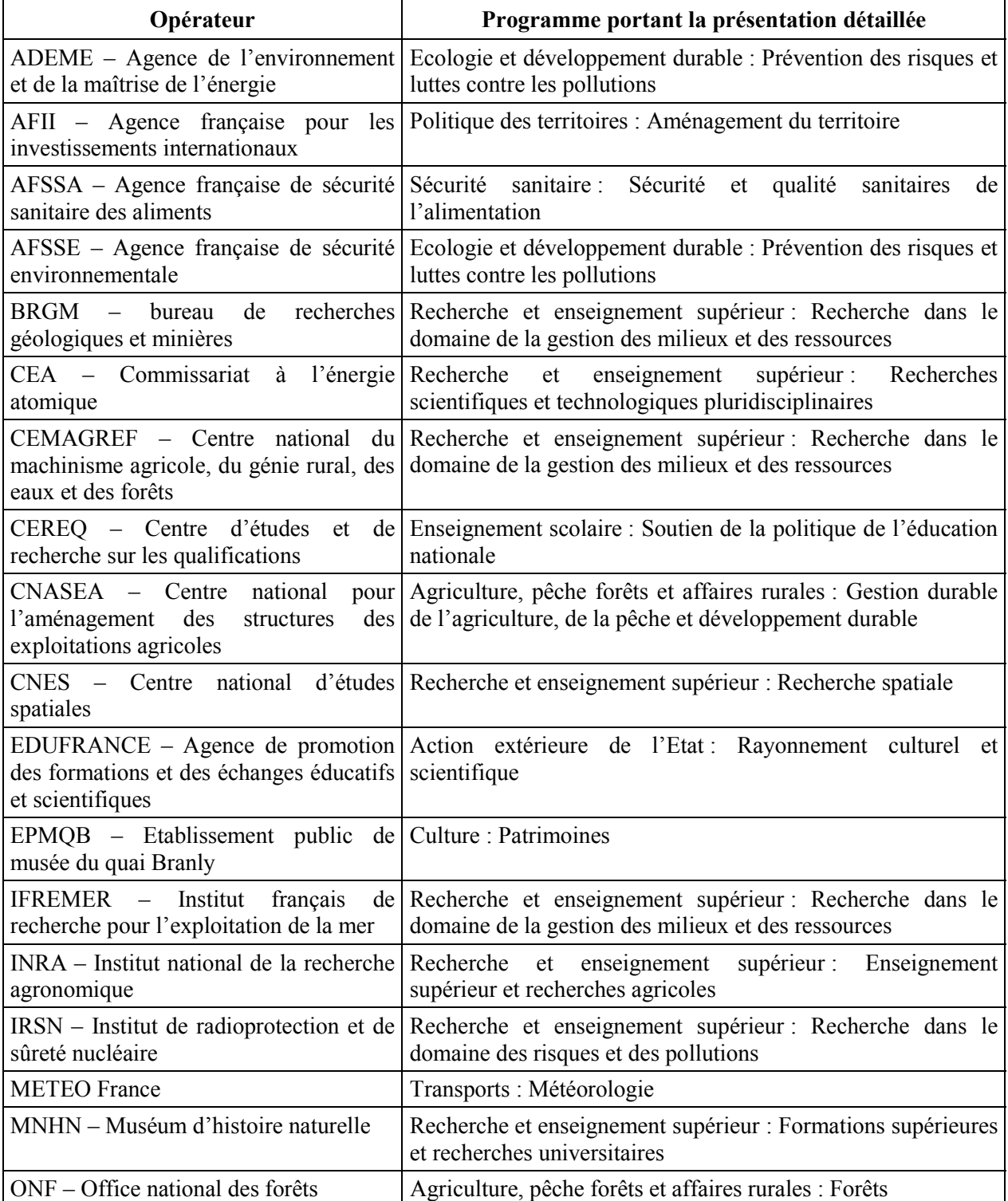